# **Einführung in Datenbanksysteme**

**Prof. Dr. Ralf Möller** 

# **TUHH**

# Anfrageverarbeitung

• Diese Vorlesung basiert auf dem Kurs

# **Architecture and Implementation of Database Systems von Jens Teubner, ETH Zürich**

• Ich bedanke mich für die Bereitstellung des **Materials** 

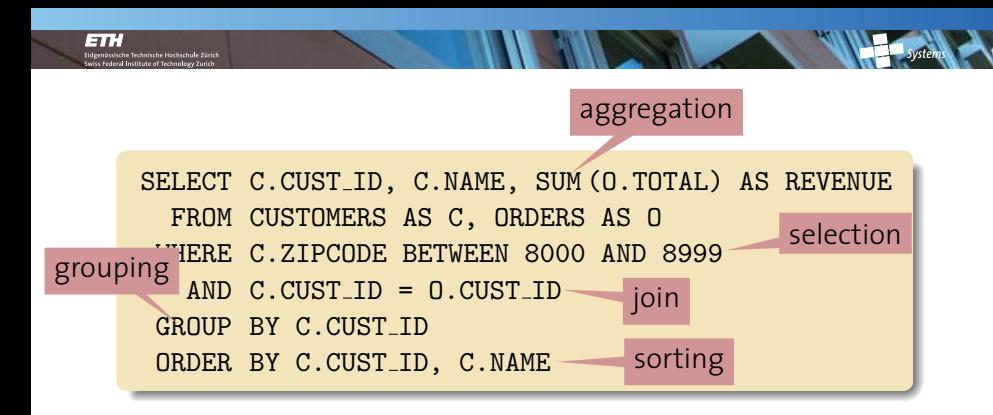

A DBMS needs to do a number of tasks

- **IDED** with **limited memory resources**,
- $\rightarrow$  over large amounts of data,
- ► yet as fast as possible.

#### **Query Processing**

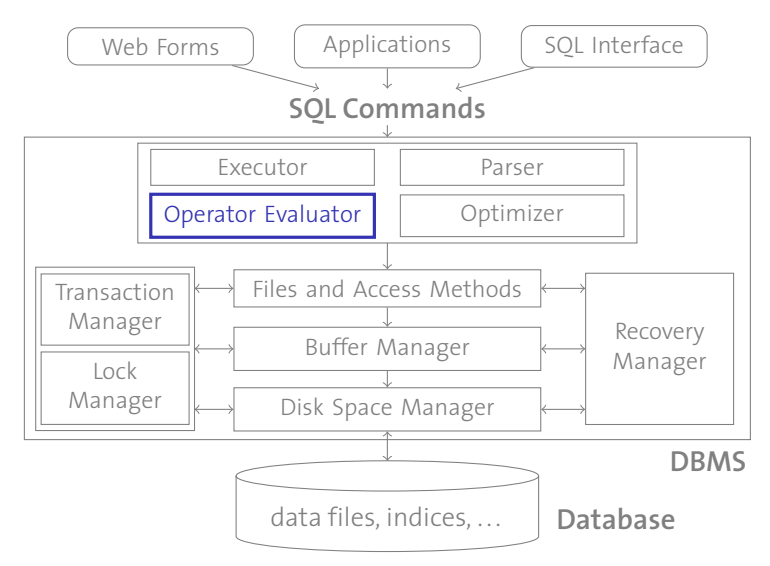

# **Sorting**

**Sorting** is a core database operation with numerous applications:

A SQL query may explicitly request **sorted output**:

```
SELECT A, B, C FROM R ORDER BY A
```
- ▶ Bulk-loading a B<sup>+</sup>-tree presupposes sorted data.
- **Duplicate elimination** is particularly easy over sorted input:

SELECT DISTINCT *A*, *B*, *C* FROM *R*

**In Some database operators rely on their input files being already sorted** (some of which meet later in this course).

**How can we sort a file that exceeds the available main memory size by far (let alone the available buffer manager space)?**

#### **Two-Way Merge Sort**

We start with **two-way merge sort**, which can sort files of arbitrary size with only **three pages** of buffer space.

Two-way merge sort sorts a file with  $\mathsf{N}= \mathsf{2}^k$  pages in multiple **passes**, each of them producing a certain number of sorted sub-files called **runs**.

- $\blacktriangleright$  **Pass 0** sorts each of the  $2^k$  input pages individually and in **main memory**, resulting in 2*<sup>k</sup>* sorted runs.
- **In Subsequent passes merge** pairs of runs into larger runs. Pass *n* produces 2*k*−*<sup>n</sup>* runs.
- ▶ Pass *k* leaves only one run left, the sorted overall result.

During each pass, we read every page in the file. Hence,  $(k + 1) \cdot N$ page reads and  $(k + 1) \cdot N$  page writes are required to sort the file.

#### Pass o  $\qquad \qquad$  (**Input:**  $N = 2^k$  unsorted pages; **Output:**  $2^k$  sorted runs)

- 1. **Read** *N* pages, **one page at a time**
- 2. **Sort** records in main memory.
- 3. **Write** sorted pages to disk (each page results in a **run**).

This pass requires **one page** of buffer space.

Pass 1 **(Input:**  $N = 2^k$  sorted runs; **Output:**  $2^{k-1}$  sorted runs)

- 1. Open two runs  $r_1$  and  $r_2$  from Pass o for reading.
- 2. **Merge** records from  $r_1$  and  $r_2$ , reading input page-by-page.
- 3. **Write** new two-page run to disk (page-by-page).

This pass requires **three pages** of buffer space. . .

. Pass *n* (**Input:** 2 *k*−*n*+1 sorted runs; **Output:** 2 *k*−*n* sorted runs) 1. Open two runs  $r_1$  and  $r_2$  from Pass  $n - 1$  for reading. 2. **Merge** records from  $r_1$  and  $r_2$ , reading input page-by-page. 3. **Write** new 2*<sup>n</sup>* -page run to disk (page-by-page). This pass requires **three pages** of buffer space. .

#### **Illustration / Example**

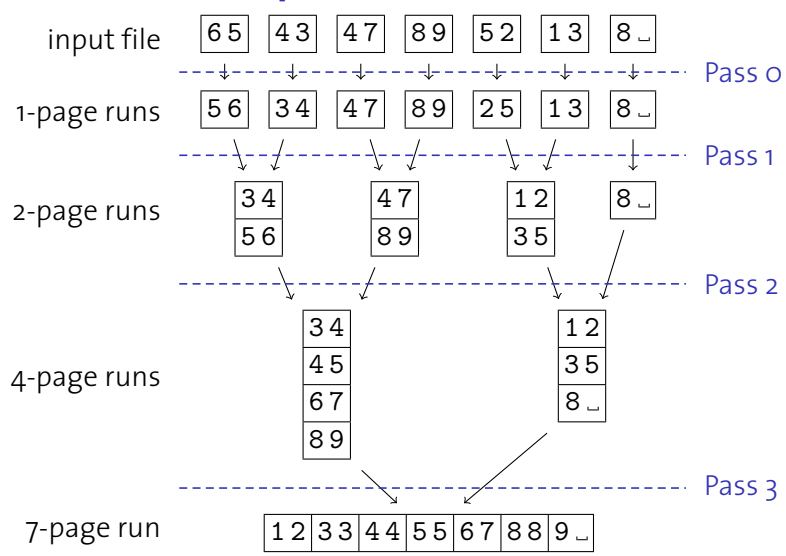

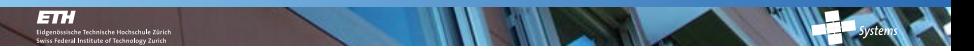

#### **Two-Way Merge Sort: I/O Behavior**

- ► To sort a file of *N* pages, we need to read and write *N* pages during each pass
	- $\rightarrow$  2  $\cdot$  *N* I/O operations per pass.

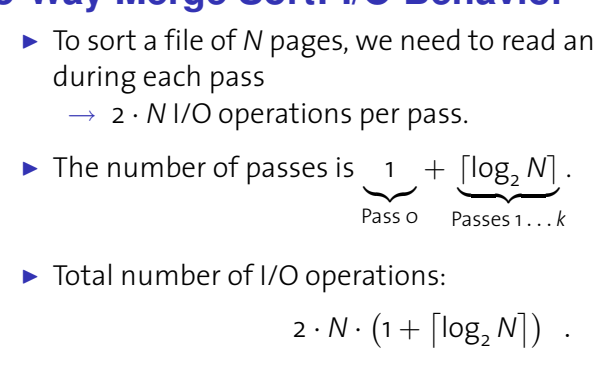

▶ Total number of I/O operations:

 $2 \cdot N \cdot (1 + \lceil \log_2 N \rceil)$ .

**How many I/Os does it take to sort an 8 GB file?**

## **Sequential vs. Random Access**

**Example:** Read 1000 blocks of size 8 KB

**F** random access:

 $t_{\text{rnd}} = 1000 \cdot 14.33 \text{ ms} = 14.33 \text{ s}$ 

**Example 1** sequential read:

 $t_{\text{seq}} = t_{\text{s}} + t_{\text{r}} +$  1000  $\cdot$   $t_{\text{tr}} + \frac{16 \cdot 10000}{63} \cdot t_{\text{s,track-to-track}}$  $=$  10 ms + 4.14 ms + 160 ms + 254 ms  $\approx$  428 ms

The Travelstar 7K200 has 63 sectors per track, with a 1 ms track-to-track seek time; one 8 KB block occupies 16 sectors.

- $\rightarrow$  Sequential I/O is **much** faster than random I/O.
- → **Avoid random I/O** whenever possible.
- $\rightarrow \,$  As soon as we need at least  $\frac{428\,{\rm ms}}{14330\,{\rm ms}} =$  3  $\%$  of a file, we better read the **entire** file!

## **External Merge Sort**

So far we "voluntarily" used only three pages of buffer space.

**How could we make effective use of a significantly larger buffer pool** (of, say, *B* memory frames)**?**

There are basically two knobs we can turn:

- **Reduce the number of initial runs** by using the full buffer space during the in-memory sort.
- **Reduce the number of passes** by merging more than 2 runs at a time.

#### **Reducing the Number of Initial Runs**

With *B* frames available in the buffer pool, we can read *B* pages at a time during Pass 0 and sort them in memory ( $\nearrow$  slide 122):

 $P$ ass  $\circ$  (**Input:**  $N$  unsorted pages; **Output:**  $\left[\frac{N}{B}\right]$  <u>sorted runs</u>) 1. **Read** *N* pages, ✿✿✿✿✿✿✿✿✿✿✿✿✿✿✿✿✿✿ *B* **pages at a time** 2. **Sort** records in main memory. 3. **Write** sorted pages to disk (resulting in  $\left[\frac{N}{B}\right]$  runs). This pass uses <u>ይ **pages**</u> of buffer space.  $\begin{bmatrix} P_{\tilde{c}} \\ \vdots \\ \vdots \\ P_{\tilde{c}} \end{bmatrix}$  The

The **number of initial runs** determines the **number of passes** we need to make ( $\nearrow$  slide 124):

 $\rightarrow$  Total number of I/O operations:  $2 \cdot N \cdot (1 + \lceil \log_2 \lceil N/8 \rceil \rceil)$ .

#### **How many I/Os does it now take to sort an 8 GB file?**

With *B* frames available in the buffer pool, we can **merge**  $B - 1$ pages at a time (leaving one frame as a write buffer).

Pass *n* (Input:  $\frac{\lceil N/8 \rceil}{(B-1)^{n-1}}$  sorted runs; Output:  $\frac{\lceil N/8 \rceil}{(B-1)^n}$  sorted runs) 1. Open <u>B − 1 runs *r*1.... *r*<sub>B≂1</sub></u> from Pass *n* − 1 for reading. 2. **Merge** records from  $r_{1,\cdots}$  ⁄*B*≂1, reading input page-by-page. 3. Write new <u>B · (B − 1)</u>"-page run to disk (page-by-page). This pass requires *B* **pages** of buffer space.  $\frac{P_{c}}{P_{c}}$ 

With *B* pages of buffer space, we can do a  $(B - 1)$ -way merge.

 $\rightarrow$  Total number of I/O operations: 2 ·  $N \cdot (1 + \lceil \log_{B-1} \lceil N/B \rceil \rceil)$ .

#### **How many I/Os does it now take to sort an 8 GB file?**

சா

# **External Sorting: I/O Behavior** "<br><mark>er</mark><br>/0

Sorting *N* pages with *B* buffer frames requires

$$
2\cdot N\cdot \big(1+\left\lceil log_{\beta-1}\left\lceil N/\beta\right\rceil\right]\big)
$$

I/O operations.

**What is the access pattern of these I/Os?**

## **Blocked I/O**

We could improve the I/O pattern by reading **blocks** of, say, *b* pages at once during the **merge** phases.  $\frac{1}{2}$  Me  $\frac{1}{2}$   $\frac{1}{2}$   $\frac{1}{2}$   $\frac{1}{2}$   $\frac{1}{2}$ 

- ▶ Allocate *b* pages for each input (instead of just one).
- **► Reduces per-page I/O cost** by a factor of  $\approx$  *b*.
- I The price we pay is a **decreased fan-in** (resulting in an increased number of passes and more I/O operations).
- $\triangleright$  In practice, main memory sizes are typically large enough to sort files with **just one merge pass**, even with blocked I/O.

 **How long does it take to sort 8 GB (counting only I/O cost)?** 1000 buffer pages, 8 KB each; 10 ms total disk latency

- $\triangleright$  Without blocked I/O: ≈ 4 · 10<sup>6</sup> disk seeks (11.6 h) + transfer of  $\approx 6 \cdot 10^6$  disk pages (17 min)
- $\triangleright$  With blocked I/O (32 page blocks): ≈ 6 · 32, 768 disk seeks (33 min) + transfer of  $\approx 8 \cdot 10^6$  disk pages (22 min)

#### **Selection Trees**

 $\overline{H}$ 

Choosing the next record from  $B - 1$  (or  $B/b - 1$ ) input runs can be quite CPU intensive  $(B - 2$  comparisons).

- ► Use a **selection tree** to reduce this cost.
- $\blacktriangleright$  *E.g.*, "tree of losers" ( $\nearrow$  D. Knuth, TAoCP, vol. 3):

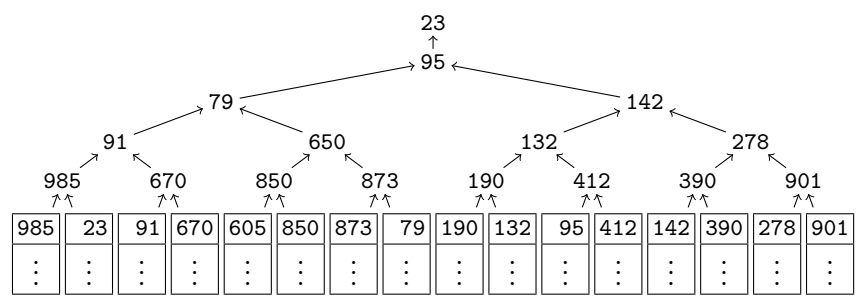

► This cuts the number of comparisons to  $log_2(B - 1)$ .

#### **External Sorting—Discussion**

**External sorting follows the principle of divide and conquer.** 

- In This leads to a number of **independent** tasks.
- I These tasks can be executed **in parallel** (think of multi-processor machines or distributed databases).
- $\triangleright$  External sorting makes sorting very efficient. In most practical cases, **two passes** suffice to sort even huge files.
- $\triangleright$  There are a number of tweaks to tune sorting even further:
	- **Replacement sort:** Re-load new pages while writing out initial runs in Pass 0, thus increasing the initial run length.
	- **Double buffering:** Interleave page loading and input processing in order to hide disk latency.

l a ri

#### **Query Plans**

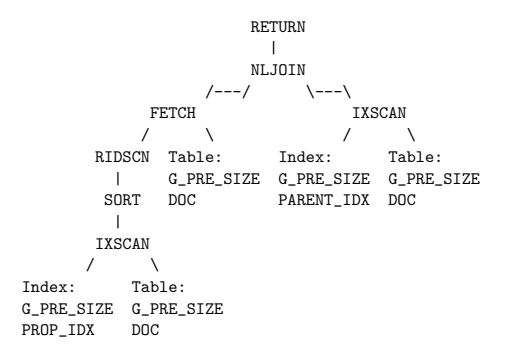

Actual DB2 execution plan.

- $\blacktriangleright$  External sorting is one instance of a (physical) **database operator**.
- $\triangleright$  Operators can be assembled into a query **execution plan**.
- $\blacktriangleright$  Each plan operator performs one **sub-task** of a given query. Together, the operators of a plan evaluate the full query.
- ▶ We'll have a deeper look into **join operators** next.

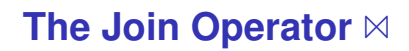

l a ri

The **join operator**  $M_p$  is actually a short-hand for a combination of **cross product**  $\times$  and **selection**  $\sigma_p$ .

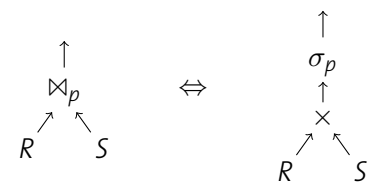

One way to implement  $M_p$  is to follow this equivalence:

- 1. Enumerate all records in the cross product of *R* and *S*.
- 2. Then pick those that satisfy *p*.

More advanced algorithms try to avoid the obvious inefficiency in Step 1 (the size of the intermediate result is |*R*| · |*S*|).

#### **Nested Loops Join**

The **nested loops join** is the straightforward implementation of the  $\sigma$ - $\times$  combination:

 **Function:** nljoin (*R*, *S*, *p*) **foreach** record *r* ∈ *R* **do foreach** record *s* ∈ *S* **do**  $\vert$  **if**  $\langle r, s \rangle$  satisfies  $p$  **then**  $\vert$   $\vert$  append  $\langle r, s \rangle$  to result

Let  $N_R$  and  $N_S$  the number of **pages** in R and S; let  $p_R$  and  $p_S$  be the number of records per page in *R* and *S*.

The **total number of disk reads** is then

$$
N_R + \underbrace{p_R \cdot N_R \cdot N_S}_{\text{\# tuples in } R}.
$$

#### **Nested Loops Join: I/O Behavior**

The **good news** about nljoin () is that it needs only **three pages** of buffer space (two to read *R* and *S*, one to write the result).

The **bad news** is its enormous I/O cost:

- $P$  Assuming  $p_R = p_S = 100$ ,  $N_R = 1000$ ,  $N_S = 500$ , we need to read 1000 +  $(5 \cdot 10^7)$  disk pages.
- $\triangleright$  With an access time of 10 ms for each page, this join would take 140 hours!
- Switching the role of *R* and *S* to make *S* (the smaller one) the **outer relation** does not bring any significant advantage.

Note that reading data page-by-page (even tuple-by-tuple) means that **every** I/O suffers the disk latency penalty, even though we process both relations in sequential order.

#### **Block Nested Loops Join**

Again we can save random access cost by reading *R* and *S* in **blocks** of, say,  $b_R$  and  $b_S$  pages.

- **1 Function:** block nljoin (*R*, *S*, *p*)
- **<sup>2</sup> foreach** *bR*-sized block in *R* **do**
- **<sup>3</sup> foreach** *bS*-sized block in *S* **do**
- **4** find matches in current *R* and *S*-blocks and append them to the result ;

- $\triangleright$  *R* is still read once, but now with only  $\lceil N_R/b_R \rceil$  disk seeks.
- $\triangleright$  *S* is scanned only  $\lceil N_R/b_R \rceil$  times now, and we need to perform  $\lceil N_R/b_R \rceil$  ·  $\lceil N_S/b_S \rceil$  disk seeks to do this.

# **Choosing**  $b_R$  and  $b_S$

*E.g.*, buffer pool with *B* = 100 frames,  $N_R$  = 1000,  $N_S$  = 500:

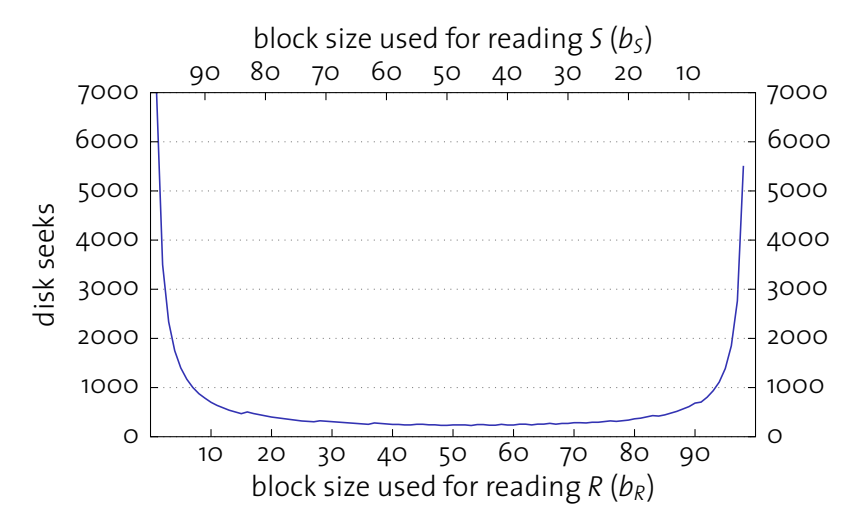

#### **In-Memory Join Performance**

- ▶ Line 4 in block\_nljoin  $(R, S, p)$  implies an **in-memory join** between the *R*- and *S*-blocks currently in memory.
- $\triangleright$  Building a hash table over the *R*-block can speed up this join considerably.
- **1 Function:** block nljoin' (*R*, *S*, *p*)
- **<sup>2</sup> foreach** *bR*-sized block in *R* **do**
- **3** build an in-memory hash table *H* for the current *R*-block ; **<sup>4</sup> foreach** *bS*-sized block in *S* **do**
- **5 foreach** record *s* in current *S*-block **do**
- **6**  $\begin{array}{|c|c|c|c|c|} \hline \textbf{6} & \textbf{8} & \textbf{9} & \textbf{9} \\\hline \textbf{7} & \textbf{9} & \textbf{10} & \textbf{10} & \textbf{10} & \textbf{10} & \textbf{10} \\\hline \textbf{8} & \textbf{10} & \textbf{10} & \textbf{10} & \textbf{10} & \textbf{10} & \textbf{10} & \textbf{10} & \textbf{10} & \textbf{10} \\\hline \textbf{9} & \textbf{10} & \textbf{10} & \textbf$

I Note that this optimization only helps **equi-joins**.

சா

#### **Index Nested Loops Join**

The **index nested loops join** takes advantage of an index on the **inner** relation (swap *outer*  $\leftrightarrow$  *inner* if necessary):

- **1 Function:** index nljoin (*R*, *S*, *p*)
- **<sup>2</sup> foreach** record *r* ∈ *R* **do**
- **3**  $\,$  probe index using  $r$  and append all matching tuples to result ;
- $\triangleright$  The index must be compatible with the join condition  $p$ .
	- $\blacktriangleright$  Hash indices, *e.g.*, only support equality predicates.
	- $\triangleright$  Remember the discussion about composite keys in  $B^+$ -trees ( $\nearrow$  slide 73).
- ▶ Such predicates are also called **sargable** (SARG: search argument % Selinger *et al.*, *SIGMOD 1979*)

#### **I/O Behavior**

l a ri

For each record in *R*, we use the index to find matching *S*-tuples. While searching for matching *S*-tuples, we incur the following I/O costs **for each tuple** in *R*:

- 1. **Access** the index to find its first matching entry:  $N_{\text{idx}}$  I/Os.
- 2. **Scan** the index to retrieve **all** *n* matching *rids*. The I/O cost for this is typically negligible.
- 3. **Fetch** the *n* matching *S*-tuples from their data pages.
	- ► For an **unclustered** index, this requires *n* I/Os.
	- For a **clustered** index, this only requires  $\lceil n/p_5 \rceil$  I/Os.

Note that (due to 2 and 3), the cost of an index nested loops join becomes dependent on the size of the join **result**.

### **Index Access Cost**

If the index is a **B + -tree index**:

- A **single** index access requires the inspection of *h* pages.<sup>9</sup>
- I If we **repeatedly** probe the index, however, most of these are **cached** by the buffer manager.
- $\triangleright$  The effective value for  $N_{\text{idx}}$  is around 1–3 I/Os.
- If the index is a **hash index**:
	- $\triangleright$  Caching doesn't help us here (no locality in accesses to hash table).
	- A typical value for  $N_{\text{idx}}$  is 1.2 I/Os (due to overflow pages).

Overall, the use of an index (over, *e.g.*, a block nested loops join) pays off if the join picks out only few tuples from a big table.

<sup>9</sup>h: B<sup>+</sup>-tree height

# **Sort-Merge Join**

sische Technische Hochschule Zür<br>Ieral Institute of Technology Zuric

**ETH** 

Join computation becomes particularly simple if both inputs are sorted with respect to the join attribute(s).

- **In The merge join** essentially **merges** both input tables, much like we did for sorting.
- $\triangleright$  Contrast to sorting, however, we need to be careful whenever a tuple has **multiple** matches in the other relation:

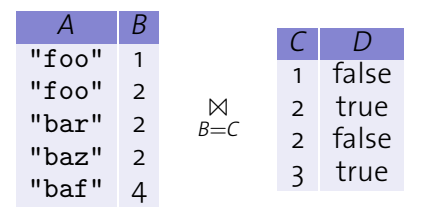

**In Merge join is typically used for equi-joins only.** 

```
ETH
 1 Function: merge_join (R, S, \alpha = \beta) // \alpha, \beta: join columns in R, S
                                             // r, s, s': cursors over R, S, S
 r ← position of first tuple in R ; // r, s, s
2 : cursors over R, S, S
3 s ← position of first tuple in S ;
4 while r \neq eof and s \neq eof do // eof: end of file marker
 5 while r.α < s.β do
6 \vert advance r ;
7 while r.α > s.β do
8 advance s ;
g \mid s' \leftarrow s;
                                     0 ← s ; // Remember current position in S
10 while r.\alpha = s'.\beta do // All R-tuples with same \alpha value
       while r.\alpha = s's \leftarrow s'; // Rewind s to s
0
11
12 while r.\alpha = s.\beta do // All S-tuples with same \beta value
\mathbf{13} | | append \langle r, s \rangle to result;
\mathbf{14} | | advance \mathbf{s} ;
\mathbf{15} | advance \mathbf{r};
```
### **I/O Behavior**

l a ri

- If both inputs are already sorted and there are no exceptionally long sequences of identical key values, the I/O cost of a merge join is  $N_R + N_S$  (which is optimal).
- ▶ By using **blocked I/O**, these I/O operations can be done almost entirely as **sequential** reads.
- ▶ Sometimes, it pays off to explicitly **sort** a (unsorted) relation first, then apply merge join. This is particularly the case if a sorted **output** is beneficial later in the execution plan. **A** 
	- $\triangleright$  The final sort pass can also be combined with merge join, avoiding one round-trip to disk and back.

#### **What is the worst-case behavior of merge join?**

If both join attributes are constants and carry the same value (*i.e.*, the result is the Cartesian product), merge join degenerates into a nested loops join.

### **Hash Join**

l = 1 : 1

- **In** Sorting effectively brought related tuples into **spacial proximity**, which we exploited in the merge join algorithm.
- ▶ We can achieve a similar effect with **hashing**, too.
- $\blacktriangleright$  Partition *R* and *S* into partitions  $R_1, \ldots, R_n$  and  $S_1, \ldots, S_n$ using the **same** hash function (applied to the join attributes).

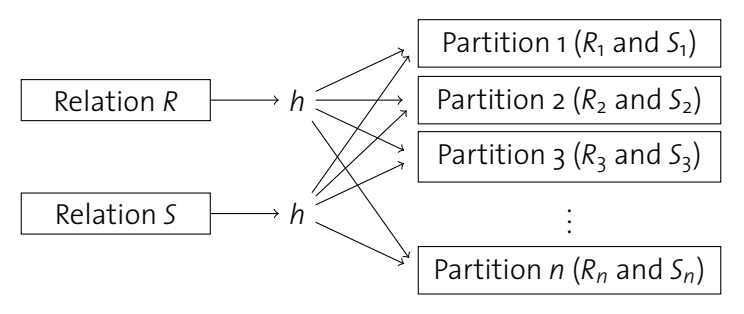

► Observe that 
$$
R_i
$$
  $\bowtie$   $S_j$  =  $\emptyset$  for all  $i \neq j$ .

# **Hash Join**

iche Technische Hochschule Zür<br>ral Institute of Technology Zuri

l = 1 : 1

- $\triangleright$  By partitioning the data, we reduced the problem of joining to **smaller sub-relations** *R<sup>i</sup>* and *S<sup>i</sup>* .
- $\triangleright$  Matching tuples are guaranteed to end up together in the same partition.
- $\triangleright$  We only need to compute  $R_i \bowtie S_i$  (for all *i*).
- ▶ By choosing *n* properly (*i.e.*, the hash function *h*), partitions become small enough to implement the  $R_i \bowtie S_i$  as **in-memory joins**. hi و<br>phli<br>noc m<br>**en**<br>n-<br>e, t
- $\triangleright$  The in-memory join is typically accelerated using a hash table, too. We already did this for the block nested loops join  $(\n<sup>3</sup>$  slide 138).

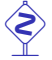

 Use a **different** hash function *h* 0 for the in-memory join. **Why?**

# **Hash Join Algorithm**

சா

- **1 Function:** hash\_join ( $R$ ,  $S$ ,  $\alpha = \beta$ )
- **<sup>2</sup> foreach** record *r* ∈ *R* **do**
- $_{\mathbf{3}}$   $\quad$  append *r* to partition  $R_{h(r.\alpha)}$
- **<sup>4</sup> foreach** record *s* ∈ *S* **do**

append *s* to partition *Sh*(*s*.β) **5**

- **<sup>6</sup> foreach** partition *i* ∈ 1, . . . , *n* **do**
- $\mathbf{p} \parallel \mathbf{b}$ uild hash table *H* for  $R_i$ , using hash function  $h'$ ;
- **<sup>8</sup> foreach** block in *S<sup>i</sup>* **do**

**<sup>9</sup> foreach** record *s* in current *Si*-block **do**

**10**  $\begin{array}{|c|c|} \hline \end{array}$  probe *H* and append matching tuples to result ;

# **Hash Join—Buffer Requirements**

- ▶ We've assumed that we can create the necessary *n* partitions in one pass (note that we want  $N_{R_i} < (B-1)$ ).
- **►** This works out if *R* consists of **at most**  $\approx (B-1)^2$  pages.

**Why**  $(B - 1)^2$ ? **Why** ≈?

- We can write out at most *B* 1 runs in one pass; each of them should be at most  $B - 1$  pages in size.
- $\blacktriangleright$  Hashing doesn't guarantee us an even distribution. Since the actual size of each run varies, *R* must actually be smaller than  $(B - 1)^2$ .
- **If** Larger input tables require **multiple passes** for partitioning.

சா

#### **Hash Join vs. Sort-Merge Join**

Provided sufficient buffer space (B  $\gtrsim$   $\sqrt{ }$ *N*), hash join and sort-merge join **both** require  $3 (N_R + N_S)$  I/Os.<sup>10</sup>

**For sort-merge join, both** relations need to be smaller than *B*(*B* − 1) (assuming we need to sort before the join), *i.e.*,

 $N_R < B(B-1)$  and  $N_S < B(B-1)$ .

In case of **hash join**, only the **inner relation** needs to be partitioned into (*B* − 1)-sized chunks, *i.e.*,

 $\text{min}(N_R, N_S) \lesssim (B-1)^2$ .

 $\triangleright$  The cost for hash join could considerably increase if partitions aren't uniformly sized.

<sup>10</sup> Read/write both relations to partition/sort; read both relations to join.

l = 1 : 1

#### **Implementing Grouping and Duplicate Elimination**

- **In** Challenge is to find **identical tuples** in a file.
- **In** This task has obvious similarities to a **self-join** based on all of the file's columns.
	- → Could use a **hash join-like** algorithm or **sorting** to implement duplicate elimination or grouping.
- **In See exercises** for further details.

l = 1 : 1

# **Other Database Operators**

#### Projection  $\pi$

l = 1 : 1

- **F** Text book-style processing of  $\pi$  implies
	- (a) discarding unwanted fields and
	- (b) eliminating duplicates.
- **IMPLEMENTIFY** Implementing (a) amounts to a straightforward **file scan**. We have mentioned implementations for  $(b)$  a moment ago.
- ▶ Typically, systems try to **avoid** (b) whenever possible. In SOL, duplicate elimination has to be asked for explicitly.

#### Selection  $\sigma$

- A straightforward approach to  $\sigma$  is a **file scan**.
- **In** Alternatively, we can exploit **sortedness** or take advantage of an available **index**.

#### **Orchestrating Operator Evaluation**

So far we have assumed that all database operators consume and produce **files** (*i.e.*, on-disk items):

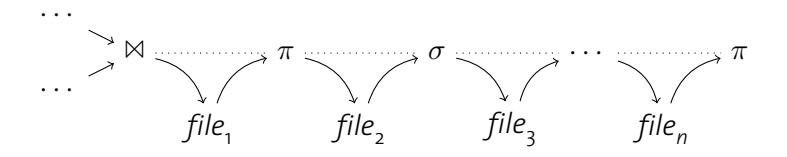

▶ Obviously, this causes **a lot of I/O**.

In addition, we suffer from **long response times**:

- ► An operator cannot start computing its result before all its input files are fully generated (**"materialized"**).
- **Fffectively, all operators are executed in sequence.**

சா

## **Pipelined Evaluation**

l = 1 : 1

ische Technische Hochschule Zür<br>eral Institute of Technoloav Zuri

- **I** Alternatively, each operator could pass its result **directly** on to the next operator (without persisting it to disk first).
- $\triangleright$  Don't wait until entire file is created, but propagate output **immediately**.
- ▶ Start computing results **as early as possible**, *i.e.*, as soon as enough input data is available to start producing output.
- **Fig.** This idea is referred to as **pipelining**.
- I The granularity in which data is passed may influence performance:
	- **Fig. 3** Smaller chunks reduce the **response time** of the system.
	- $\blacktriangleright$  Larger chunks may improve the effectiveness of **(instruction) caches**.
	- Actual systems typically operate **tuple at a time**.

#### **Unix: Pipelines of Processes**

Unix uses a similar mechanism to communicate between processes ("operators"):

> find .  $-size +1000k$  | xargs file \ | grep -i XML | cut -d: -f1

Execution of this pipe is driven by the **rightmost** operand:

- $\triangleright$  To produce a line of output, cut only needs to see the next line of its input: grep is requested to produce this input.
- $\triangleright$  To produce a line of output, grep needs to request as many input lines from the xargs process until it receives a line containing the string "XML".
- $\blacktriangleright$  ...
- $\triangleright$  Each line produced by the find process is passed through the pipe until it reaches the cut process and eventually is echoed to the terminal.

#### **The Volcano Iterator Model**

- **In The calling interface** used in database execution runtimes is very similar to the one used in Unix process pipelines.
- In databases, this interface is referred to as **open-next-close interface** or **Volcano iterator model**.
- $\blacktriangleright$  Each operator implements the functions
	- open () **Initialize** the operator's internal states.
	- next () Produce and return the **next result tuple**.
	- close () **Clean up** all allocated resources (typically after all tuples have been processed).
- ▶ All **state** is kept inside each operator.

 $\nearrow$  Goetz Graefe. Volcano—An Extensibel and Parallel Ouery Evaluation System. *Trans. Knowl. Data Eng.* vol. 6, no. 1, February 1994.

l = 1 : 1

# **Example: Selection (**σ**)**

- Input operator  $R$ , predicate  $p$ .
	- **1 Function:** open ()
	- **<sup>2</sup>** *R*.open () ;
	- **1 Function:** close ()
	- **<sup>2</sup>** *R*.close () ;
	- **1 Function:** next ()
	- **2 while**  $((r \leftarrow R.\text{next}()) \neq \text{eof})$  **do 3 if** *p*(*r*) **then**  $\frac{1}{4}$  | return *r* ;
	- **5 return eof** ;

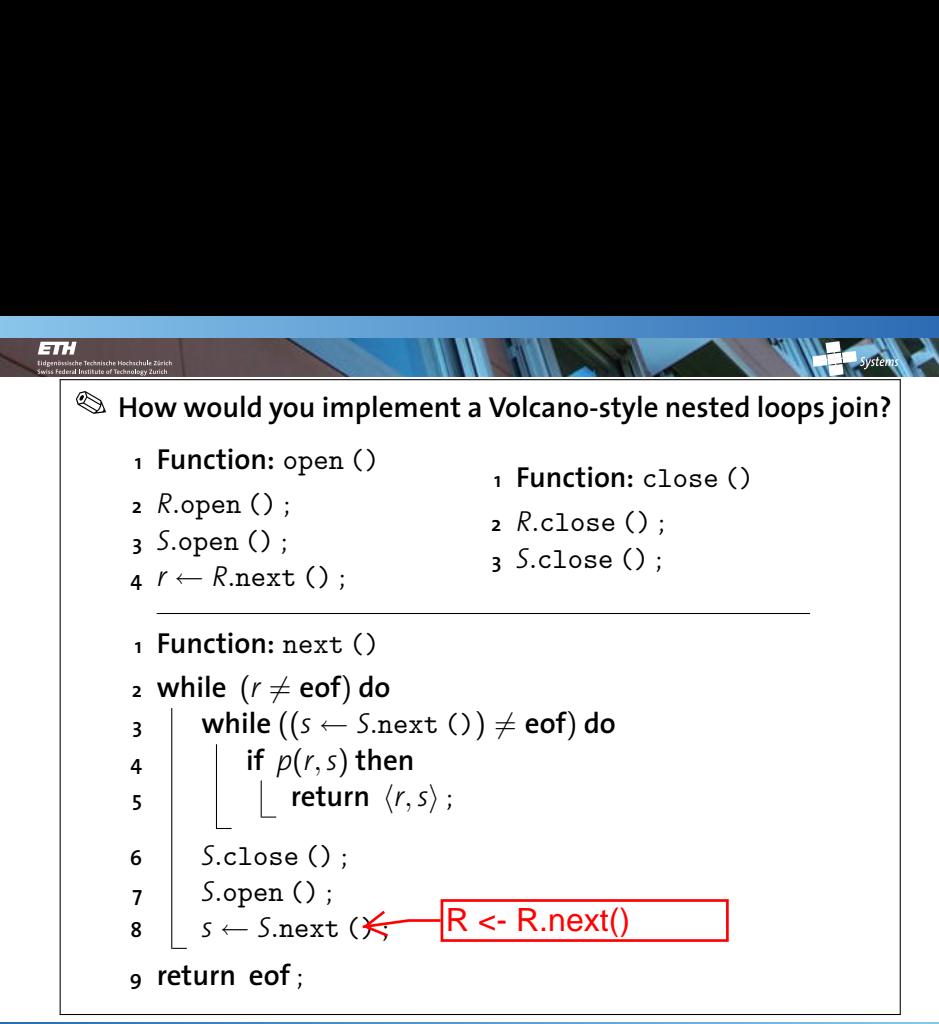

# **Blocking Operators**

l a ri

- $\triangleright$  Pipelining reduces memory requirements and response time since each chunk of input is propagated to the output **immediately**. L<br>Dk<br>▶
- **If** Some operators **cannot** be implemented in such a way.

#### **Which ones?**

- $\triangleright$  (external) sorting (this is also true for Unix sort)
- $\blacktriangleright$  hash join
- $\triangleright$  grouping and duplicate elimination over unsorted input
- ► Such operators are said to be **blocking**.
- $\triangleright$  Blocking operators consume their entire input before they can produce any output.
	- $\blacktriangleright$  The data is typically buffered ("materialized") on disk.

### **Techniques We Saw In This Chapter**

#### Divide and Conquer

Many database algorithms derive their power from chopping a large input problem into smaller, manageable pieces, *e.g.*,

- $\triangleright$  run generation and merging in external sorting,
- $\triangleright$  partitioning according to a hash function (hash join).

#### Blocked I/O

**ETH** 

Reading and writing chunks of pages at a time can significantly reduce the degree of random disk access.

 $\rightarrow$  This "trick" was applicable to most operators we saw.

#### Pipelined Processing

The Volcano iterator model can save memory and reduce response time by avoiding the full materialization of intermediate results if possible.